$\overline{1}$ 

## Pre-Calculus Chapter 0 Pre-Test

Each question is worth 4 points each. Please show all work. Partial credit will be awarded for partially credit responses.

Solve for the indicated variable.

Solve by factoring.

5.)  $x^2 - 6x + 8 = 0$  $(x - 4)(x - 2) = 0$  $X - 2 = 0$ <br> $X - 2 = 0$  $x - y = 0$ <br>+4 +4  $x = 2$  $x = 4$ 

6.)  $3x^2 - 2x - 16 = 0$ 

$$
\begin{array}{c|c}\n(3x-8)(x+2)=0 & (x=\frac{8}{3}) \\
(3x-8)(x+2)=0 & (x=\frac{8}{3}) \\
(x=2)=2 & (x=-2)) \\
\hline\n\frac{3x}{3} & (x=-2)) & (x=-2)\n\end{array}
$$

7.) 
$$
9y^2 = 36y
$$
  
\n $-36y - 36y$   
\n $9y(y - 4) = 0$   
\n $9y(y - 4) = 0$   
\n $9y = 0$   
\n $9y = 0$   
\n $9y = 0$   
\n $19y = 0$   
\n $19y = 0$ 

8.)  $5a^2 = 25a - 20$  $-25442 - 252 + 20$ 

$$
5a^{2}-25a+20=0
$$
\n
$$
5(a^{2}-5a+4)=0
$$
\n
$$
5(a-1)(a-4)=0
$$
\n
$$
a-1=0
$$
\n
$$
a-4=0
$$
\n
$$
a-4=0
$$
\n
$$
a-4=0
$$
\n
$$
a-4=0
$$
\n
$$
a-4=0
$$

 $\overline{2}$ 

Solve using the square root method.

9. 
$$
\sqrt{(x-4)^2} = 64
$$
  
\n $\times -4 = 8$   
\n $\times -4 = 8$   
\n $\times -4 = 8$   
\n $\times -4 = -8$   
\n $\times -4 = -8$   
\n $\times -4 = -8$   
\n $\times -4 = -8$   
\n $\times -4 = -8$ 

Find vertex by completing the square. Graph.

10.) 
$$
x^2 - 4x = -10
$$
  
\n $+10 + 10$   $\left(-\frac{4}{2}\right) = -14$   
\n $\left(x^2 - 4x + 4\right) - 4 + 10 = 0$   
\n $\left(x^2 - 2\right)^2 + 6$   
\nV (x - 2)<sup>2</sup> + 6

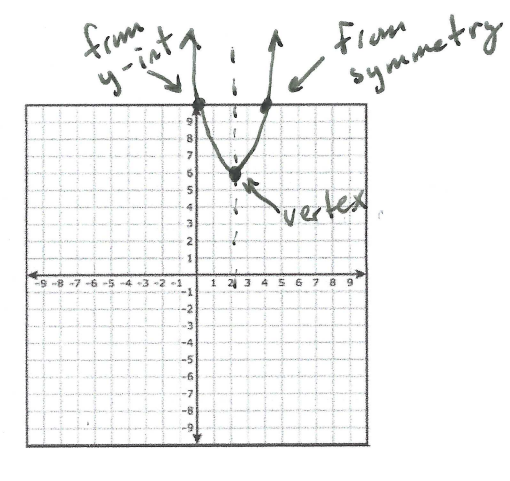

Solve by using the quadratic formula.

11.) 
$$
4x^2 - 2x + 11 = 0
$$

$$
-b \pm \sqrt{b^{2}-4ac}
$$
\n
$$
-(-2) \pm \sqrt{(-2)^{2}-4(4)(1)}
$$
\n
$$
2(4)
$$
\n
$$
2(4)
$$
\n
$$
8
$$
\n
$$
2 \pm \sqrt{-172}
$$
\n
$$
8
$$
\n
$$
2 \pm \sqrt{-172}
$$
\n
$$
8
$$
\n
$$
2 \pm \sqrt{-4 \cdot 43}
$$
\n
$$
8
$$
\n
$$
2 \pm \sqrt{-4 \cdot 43}
$$
\n
$$
8
$$
\n
$$
2 \pm \sqrt{-4 \cdot 43}
$$
\n
$$
3
$$

Specify any values that must be excluded from the solution set and then solve the rational equation.

12.) 
$$
\frac{3}{w+4} + \frac{1}{w} = \frac{w^2}{w(w+4)}
$$
  
\n $\left(\frac{3}{w+4}\right)^{w} + \frac{1}{w} \left(\frac{(w+4)}{(w+4)}\right) = \frac{w^2}{w(w+4)}$   
\n13.)  $4(t+3)^{x} = 16$   
\n $\left(t+3\right)^{3/2} + \frac{1}{4} \left(\frac{w+4}{4}\right)^{x} = 4$   
\n $\left(t+3\right)^{x} = 2$   
\n $\left(t+3\right)^{x} = 2$   
\n $\left(t+3\right)^{x} = 2$   
\n $\left(t+3\right)^{x} = 3$   
\n $\left(t+3\right)^{x} = 3$   
\n $\left(t+3\right)^{x} = 16$   
\n $\left(t+3\right)^{x} = 16$   
\n $\left(t+3\right)^{x} = 16$   
\n $\left(t+3\right)^{x} = 16$   
\n $\left(t+3\right)^{x} = 16$   
\n $\left(t+3\right)^{x} = 16$   
\n $\left(t+3\right)^{x} = 16$   
\n $\left(t+3\right)^{x} = 16$   
\n $\left(t+3\right)^{x} = 16$   
\n $\left(t+3\right)^{x} = 16$   
\n $\left(t+3\right)^{x} = 16$   
\n $\left(t+3\right)^{x} = 16$   
\n $\left(t+3\right)^{x} = 16$   
\n $\left(t+3\right)^{x} = 16$   
\n $\left(t+3\right)^{x} = 16$   
\n $\left(t+3\right)^{x} = 16$   
\n $\left(t+3\right)^{x} = 16$   
\n $\left(t+3\right)^{x} = 16$   
\n $\left(t+3\right)^{x} = 16$   
\n $\left(t+3\right)^{x} = 16$   
\n $\left(t+3\right)^{x} = 16$   
\

14.) 
$$
(\sqrt{2x+8})^2 = (x-8)^2
$$
  
\n $2x+8=(x-8)(x-8)$   
\n $2x+8=x^2-16x+64$   
\n $-2x-8$   
\n $0 = x^2-18x+56$   
\n $(x-14)(x-4)=0$   
\n $x-14=0$   
\n $x-14=0$   
\n $x-14=0$   
\n $x+9=14$   
\n $x-14=0$   
\n $x-14=0$   
\n $x-14=0$   
\n $x-14=0$   
\n $x-14=0$   
\n $x-14=0$   
\n $x-14=0$   
\n $x-14=0$   
\n $x-14=0$   
\n $x-14=0$   
\n $x-14=0$   
\n $x-14=0$   
\n $x-14=0$   
\n $x-14=0$   
\n $x-14=0$   
\n $x-14=0$   
\n $x-14=0$   
\n $x-14=0$   
\n $x-14=0$   
\n $x-14=0$   
\n $x-14=0$   
\n $x-14=0$   
\n $x-14=0$   
\n $x-14=0$   
\n $x-14=0$   
\n $x-14=0$   
\n $x-14=0$   
\n $x-14=0$   
\n $x-14=0$   
\n $x-14=0$   
\n $x-14=0$   
\n $x-14=0$   
\n $x-14=0$   
\n $x-14=0$   
\n $x-14=0$ 

Solve either through u substitution or factoring.

15.) 
$$
3t^{2/3} - t^{1/3} - 2 = 0
$$
  
\n $3u^{2} - u - \lambda = 0$   
\n $(2u + 1) = 0$   
\n $3u + \lambda = 0$   
\n $3u + \lambda = 0$   
\n $3u + \lambda = 0$   
\n $2u - 2$   
\n $2u - 1 = 0$   
\n $3u - 2$   
\n $2u - 1 = 0$   
\n $3u - 2$   
\n $2u - 1 = 0$   
\n $2u - 1 = 0$   
\n $u = (1 - 2)^{2}$   
\n $u = (1 - 2)^{2}$   
\n $u = 2 + 2$   
\n $u = 2 + 2$   
\n $u = 2 + 2$   
\n $u = 2 + 2$   
\n $u = 2 + 2$   
\n $u = 2 + 2$   
\n $u = 2 + 2$   
\n $u = 2 + 2$   
\n $u = 2 + 2$   
\n $u = 2 + 2$   
\n $u = 2 + 2$   
\n $u = 2 + 2$   
\n $u = 2 + 2$   
\n $u = 2 + 2$   
\n $u = 2 + 2$   
\n $u = 2 + 2$   
\n $u = 2 + 2$   
\n $u = 2 + 2$   
\n $u = 2 + 2$   
\n $u = 2 + 2$   
\n $u = 2 + 2$   
\n $u = 2 + 2$   
\n $u = 2 + 2$   
\n $u = 2 + 2$   
\n $u = 2 + 2$   
\n $u = 2 + 2$   
\n $u = 2 + 2$   
\n $u = 2 + 2$   
\n $u = 2 + 2$   
\n $u = 2 + 2$   
\n $u = 2 + 2$ 

Solve the absolute value equation.

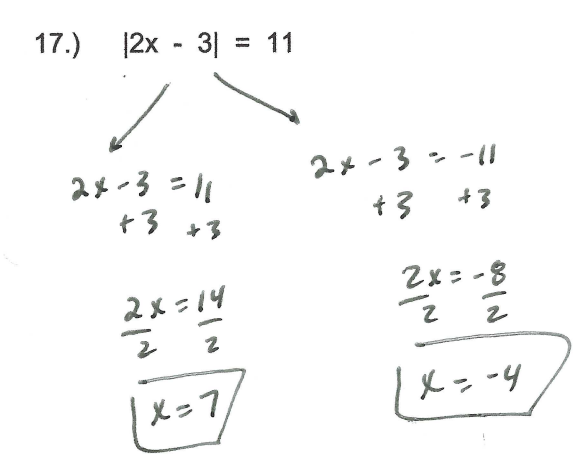

 $\sqrt{5}$ 

18.) 
$$
2|3x-6| - 12 = -6
$$
  
\n $|12 - 12|$   
\n $2|3x-6| = \frac{1}{2}$   
\n $2|3x-6| = \frac{1}{2}$   
\n $2|3x-6| = \frac{1}{2}$   
\n $2|3x-6| = \frac{1}{2}$   
\n $2|3x-6| = \frac{1}{2}$   
\n $2|3x-6| = \frac{1}{2}$   
\n $2|3x-6| = \frac{1}{2}$   
\n $2|3x-6| = \frac{1}{2}$   
\n $2|3x-6| = \frac{1}{2}$   
\n $2|3x-6| = \frac{1}{2}$   
\n $2|3x-6| = \frac{1}{2}$   
\n $2|3x-6| = \frac{1}{2}$   
\n $2|3x-6| = \frac{1}{2}$   
\n $2|3x-6| = \frac{1}{2}$   
\n $2|3x-6| = \frac{1}{2}$   
\n $2|3x-6| = \frac{1}{2}$   
\n $2|3x-6| = \frac{1}{2}$   
\n $2|3x-6| = \frac{1}{2}$   
\n $2|3x-6| = \frac{1}{2}$   
\n $2|3x-6| = \frac{1}{2}$   
\n $2|3x-6| = \frac{1}{2}$   
\n $2|3x-6| = \frac{1}{2}$   
\n $2|3x-6| = \frac{1}{2}$   
\n $2|3x-6| = \frac{1}{2}$   
\n $2|3x-6| = \frac{1}{2}$   
\n $2|3x-6| = \frac{1}{2}$   
\n $2|3x-6| = \frac{1}{2}$   
\n $2|3x-6| = \frac{1}{2}$   
\n $2|3x-6| = \frac{1}{2}$   
\n $2|3x-6| = \frac{1}{2}$   
\n $2|3x-6| = \frac{1}{2}$   
\n $2|3x-6|$ 

Rewrite in interval notation and graph.

 $-3 < x$   $x \in 9$ 19.)  $-3 < x \le 9$ ⊜  $\frac{1}{1}$ <br>(-3,9] 9

Solve each linear inequality and express the solution set in interval notation.

20.) -11 
$$
\le -2x + 3 < -3
$$
  
\n $\le -3$   $\le -2$   
\n $\le 2$   
\n $\le 2$   
\n $\le 2$   
\n $\le 2$   
\n21.)  $x^2 - 2x - 35 \ge 0$   
\n $\times$   $\le -2$   
\n $\times$   $\le -3$   
\n $\le -1$   
\n $\le -1$   
\n $\le -1$   
\n $\le -1$   
\n $\le -1$   
\n $\le -1$   
\n $\le -1$   
\n $\le -1$   
\n $\le -1$   
\n $\le -1$   
\n $\le -1$   
\n $\le -1$   
\n $\le -1$   
\n $\le -1$   
\n $\le -1$   
\n $\le -1$   
\n $\le -1$   
\n $\le -1$   
\n $\le -1$   
\n $\le -1$   
\n $\le -1$   
\n $\le -1$   
\n $\le -1$   
\n $\le -1$   
\n $\le -1$   
\n $\le -1$   
\n $\le -1$   
\n $\le -1$   
\n $\le -1$   
\n $\le -1$   
\n $\le -1$   
\n $\le -1$   
\n $\le -1$   
\n $\le -1$   
\n $\le -1$   
\n $\le -1$   
\n $\le -1$   
\n $\le -1$   
\n $\le -1$   
\n $\le -1$   
\n $\le -1$   
\n $\le -1$   
\n $\le -1$   
\n $\le -1$   
\n $\le -1$   
\n $\le -1$   
\n $\le -1$   
\n $\le -1$   
\n $\le -1$   
\n $\le -1$   
\n $\le -1$ 

 $\tau = \theta$ 

Solve the absolute value inequality and express the solution set in interval notation.

$$
25.) \t |x+2| < 5
$$

 $\sim$ 

$$
x+2
$$
  $\le$   $x+2$   $>-5$   
\n $\ge$   $\ge$   $\ge$   $\ge$   $\ge$   
\n $\ge$   $\ge$   $\ge$   $\ge$   $\ge$   
\n $\ge$   $\ge$   $\ge$   $\ge$   $\ge$   
\n $\ge$   $\ge$  <

 $\mathcal{L}^{\text{max}}_{\text{max}}$ 

 $\label{eq:3.1} \left\langle \Psi_{\alpha} \right\rangle_{\alpha} = \left\langle \Psi_{\alpha} \right\rangle_{\alpha} = \left\langle \Psi_{\alpha} \right\rangle_{\alpha} = \left\langle \Psi_{\alpha} \right\rangle_{\alpha} = \left\langle \Psi_{\alpha} \right\rangle_{\alpha}$ 

 $\tau_{\rm c}$  ,  $\tau_{\rm c}$  ,  $\theta$